# Изучите основы

Краткое руководство по использованию технологий

В современном сообществе большой объем информации поступает к нам с компьютеров, телефонов и планшетов. Научиться пользоваться этими устройствами может оказаться сложным. Именно по этой причине мы составили это руководство! Общаетесь ли вы с друзьями и семьей посредством Интернета, либо проводите виртуальную встречу со своим поставщиком медицинских услуг, это руководство предназначено для того, чтобы оказать вам помощь.

### Часто используемые иконки и символы

Как правило, на экране вы будете замечать одни и те же иконки и символы. Эти маленькие изображения, которые вы видите на своем компьютере или смартфоне, действуют как дорожные знаки, помогая вам добраться до нужного места. Информация в этом разделе поможет вам узнать, что означают наиболее распространенные значки и способы их использования.

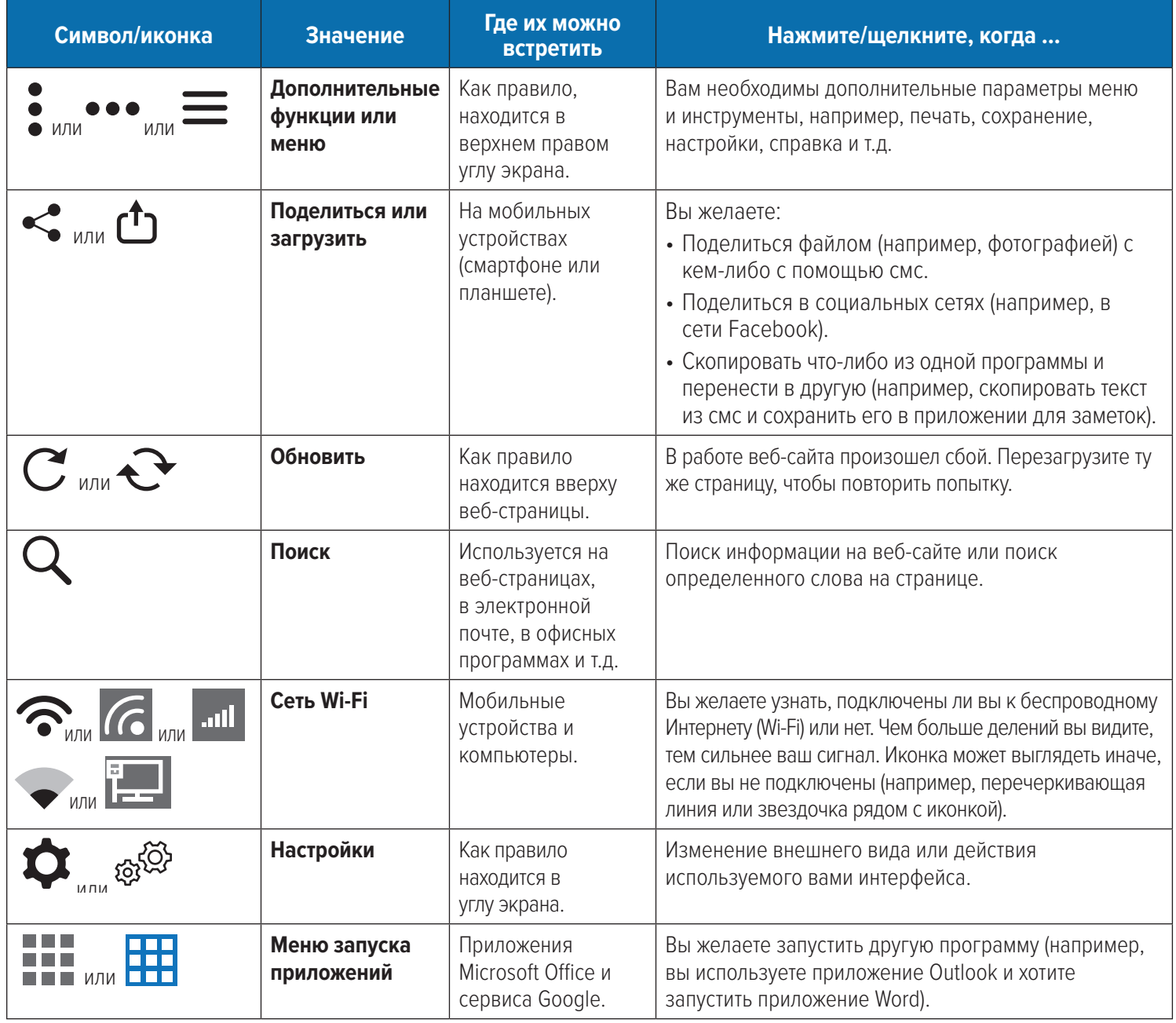

### Поиск в Интернете может вам помочь

Если вам требуется общая техническая помощь, например, порядок использования устройства или понимание значений иконок и символов, попробуйте провести поиск в Интернете (используя такие веб-сайты, как Google или Bing), найти видео инструкции на сервисе YouTube, или на странице Help/FAQ (справка/ЧаВо) компании, которая выпустила ваше устройство.

## **Помощь в подключении**

### Приемы по видео и телефону

Исходя из своих суждений, ваш поставщик медицинских услуг примет решение о том, следует ли провести с вами встречу лично, по видео или телефону. Проведение приема по видео и телефону иногда называется дистанционной медициной или телемедициной. Эти посещения проводятся по телефону, с помощью видео/телефонного чата или через заданную онлайн-платформу.

### **Советы, которые помогут вам успешно принять участие в приёме**

- **⊲** Найдите спокойное, уединённое место для того, чтобы вы могли свободно провести беседу. По возможности используйте гарнитуру или наушники.
- **⊲** По возможности убедитесь в том, что на вашем телефоне или компьютере установлена камера.
- **⊲** По возможности убедитесь в том, что ваша камера устойчиво и стабильно закреплена, чтобы ваш поставщик услуг смог четко видеть ваше изображение.
- **⊲** Помните, что видео использует большой объем данных мобильного телефона, если вы не подключены к сети Wi-Fi.
- **⊲** Подготовьте свой телефон, планшет или компьютер заранее за несколько минут. Для установления связи с вашим поставщиком услуг вам, возможно, понадобится загрузить специальное приложение.

**Примечание:** Приведенные выше советы также помогут вам в проведении виде встречи с друзьями или семьей!

### **Какие заболевания можно лечить по телефону или видео?**

Многие заболевания можно лечить по телефону или видео, особенно если ваш поставщик услуг видит вас и у него имеются ваши медицинские записи. Как правило, поставщики медицинских услуг способны лечить острые фазы заболевания, хронические заболевания, принимать профилактические меры и проводить оздоровительные процедуры по телефону и видео.

### **Что выбрать: звонок по телефону, видео или онлайн- встречу?**

- **⊲ Приемы по телефону:** Приемы по телефону можно использовать, если оценка, диагностика и лечение заболеваний могут быть выполнены на основе симптомов, описываемых пациентом или лицом, осуществляющим за ним уход, а также на основе истории болезни пациента.
- **► Приемы по видеосвязи:** Во время приема по видеосвязи с помощью приложений Facetime, Skype, Google, и т.д.. — поставщик услуг проводит виртуальное обследование на основе жалоб или проблем пациента и его истории болезни.
- **► Онлайн-обслуживание (электронные приемы):** Электронный прием это онлайн-обмен медицинской информацией между пациентом и его регулярным поставщиком услуг. Прием проводится посредством защищенного онлайн-приложения, например, MyChart. Пациент входит в портал и заполняет формуляр с указанием своих симптомов. Результаты отправляются поставщику, который при необходимости связывается с пациентом.

### **Вам необходима помощь?**

Если у вас возникли проблемы с подключением к приложению, предусмотренному вашим поставщиком услуг, по телефону, либо по видеосвязи, позвоните своему поставщику услуг. Если у вас возникли другие вопросы, позвоните нам по телефону 888-712-3258 или телетайпу для слабослышащих 711 или отправьте защищенное сообщение на веб-сайте *[careoregonadvantage.org/portal](http://careoregonadvantage.org/portal )*

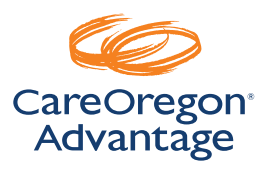